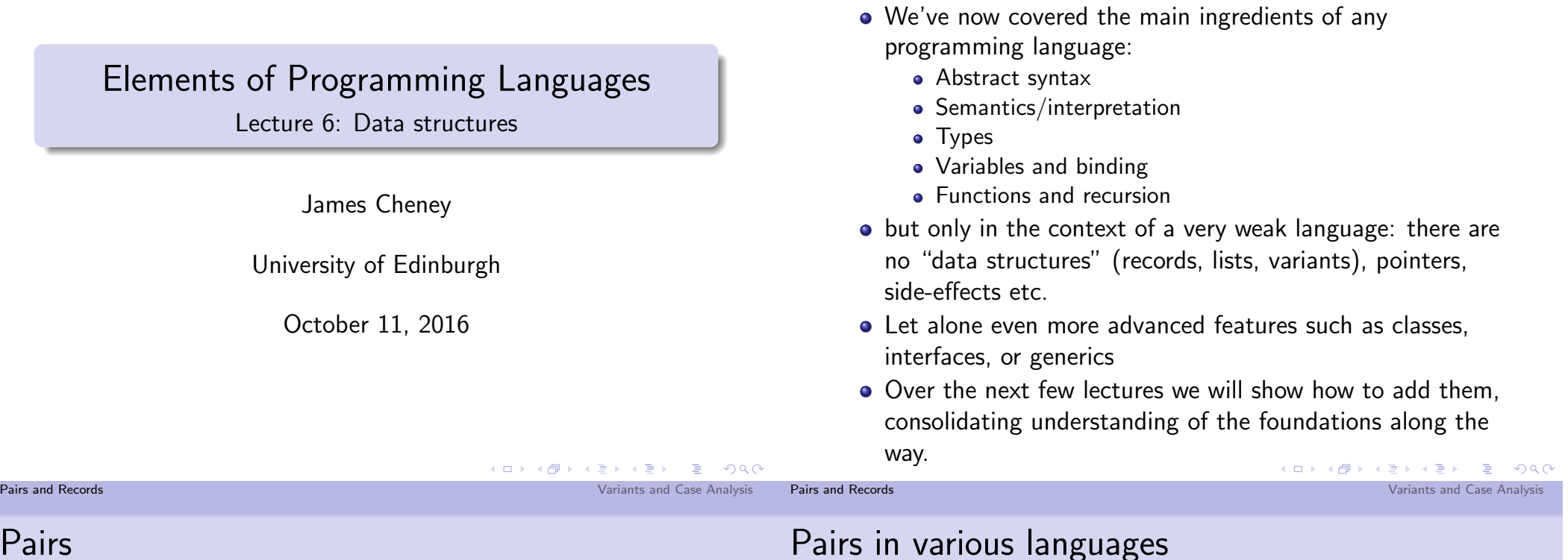

The story so far

#### Pairs

• The simplest way to combine data structures: pairing

(1, 2) (true, false)  $(1,(\text{true}, \lambda x:\text{int}.x + 2))$ 

• If we have a pair, we can extract one of the components:

fst  $(1, 2) \rightarrow 1$  snd (true, false)  $\rightarrow$  false

snd  $(1,(\text{true}, \lambda x:\text{int}.x + 2)) \rightsquigarrow (\text{true}, \lambda x:\text{int}.x + 2)$ 

• Finally, we can often *pattern match* against a pair, to extract both components at once:

let pair 
$$
(x, y) = (1, 2)
$$
 in  $(y, x) \rightsquigarrow (2, 1)$ 

Haskell | Scala | Java | Python  $(1,2)$   $(1,2)$   $\vert$  new Pair $(1,2)$   $(1,2)$ fst e  $\left| \begin{array}{c} e.1 \\ e.2 \end{array} \right|$  e.getFirst()  $\left| \begin{array}{c} e[0] \end{array} \right|$ snd e  $\vert$  e. 2  $\vert$  e.getSecond()  $\vert$  e[1] let  $(x,y) = |y a l (x,y) = |$  N/A  $| N/A$ 

- Functional languages typically have explicit syntax (and types) for pairs
- Java and C-like languages have "record", "struct" or "class" structures that accommodate multiple, named fields.
	- A pair type can be defined but is not built-in and there is no support for pattern-matching

## Syntax and Semantics of Pairs

• Syntax of pair expressions and values:

$$
e ::= \cdots | (e_1, e_2) | \text{fst } e | \text{snd } e
$$
  
 
$$
| \text{let pair } (x, y) = e_1 \text{ in } e_2
$$
  
 
$$
v ::= \cdots | (v_1, v_2)
$$

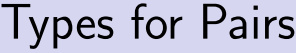

• Types for pair expressions:

$$
\tau \ ::= \ \cdots \ | \ \tau_1 \times \tau_2
$$

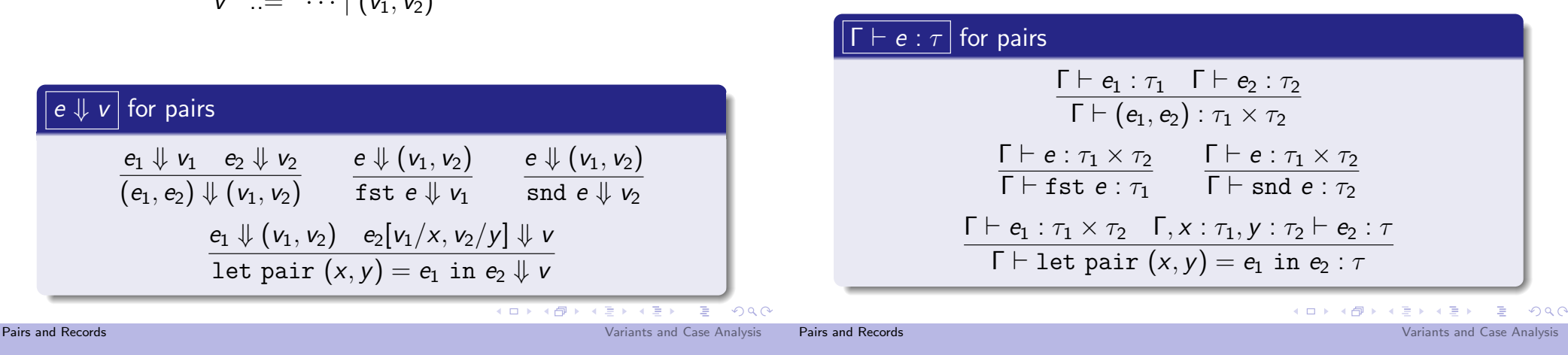

let vs. fst and snd

• The fst and snd operations are definable in terms of let pair:

```
fst e \iff let pair (x, y) = e in x
snd e \iff let pair (x, v) = e in v
```
Actually, the let pair construct is definable in terms of let, fst, snd too:

```
let pair (x, y) = e in e_2\iff let p = e in e_2[fst p/x, snd p/y]
```
• We typically just use the (simpler) fst and snd constructs and treat let pair as syntactic sugar.

### More generally: tuples and records

• Nothing stops us from adding triples, quadruples, ..., n-tuples.

 $(1, 2, 3)$  (true, 2, 3,  $\lambda x.(x, x)$ )

• As mentioned earlier, many languages prefer named record syntax:

 $(a: 1, b: 2, c: 3)$   $(b: true, n_1 : 2, n_2 : 3, f: \lambda x.(x, x))$ 

- (cf. class fields in Java, structs in C, etc.)
- These are undeniably useful, but are definable using pairs.
- We'll revisit named record-style constructs when we consider classes and modules.

# Special case: the "unit" type

 $\bullet$  Nothing stops us from adding a type of *0-tuples*: a data structure with no data. This is often called the *unit type*, or unit.

$$
e ::= \cdots | ()
$$
  
\n
$$
v ::= \cdots | ()
$$
  
\n
$$
\tau ::= \cdots | \text{unit}
$$

 $\overline{() \Downarrow ()}$   $\overline{\Gamma \vdash () : \text{unit}}$ 

- this may seem a little pointless: why bother to define a type with no (interesting) data and no operations?
- This is analogous to void in C/Java; in Haskell and Scala it is called ().
- Pairs allow us to combine two data structures (a  $\tau_1$  and a  $\tau_2$ ).
- What if we want a data structure that allows us to choose between different options?
- We've already seen one example: booleans.
	- A boolean can be one of two values.
	- Given a boolean, we can look at its value and choose among two options, using if then else .

Pairs and Records Variants and Case Analysis

• Can we generalize this idea?

Motivation for variant types

#### Pairs and Records Variants and Case Analysis

### Another example: null values

- Sometimes we want to produce either a regular value or a special "null" value.
- Some languages, including SQL and Java, allow many types to have null values by default.
	- This leads to the need for defensive programming to avoid the dreaded NullPointerException in Java, or strange query behavior in SQL
	- Sir Tony Hoare (inventor of Quicksort) introduced null references in Algol in 1965 "simply because it was so easy to implement"!
	- he now calls them "the billion dollar mistake": http://www.infoq.com/presentations/← Null-References-The-Billion← -Dollar-Mistake-Tony-Hoare

# Another problem with Null

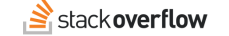

K ロ ▶ K @ ▶ K 할 ▶ K 할 ▶ ① 할 → ① 익단

How do I correctly pass the string "Null" (an employee's proper surname) to a SOAP web service from ActionScript 3?

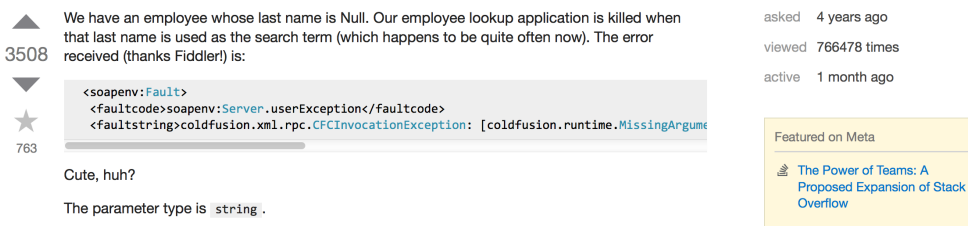

K ロ ▶ K @ ▶ K 할 ▶ K 할 ▶ ① 할 → ① 의 안

#### What would be better?

• Consider an option type:

$$
e ::= \cdots | \text{ none} | \text{some}(e)
$$
  

$$
\tau ::= \cdots | \text{option}[\tau]
$$

 $\overline{\Gamma \vdash$  none : option[ $τ$ ]  $\frac{\Gamma \vdash e : \tau}{\sqrt{2}}$  $\lceil \ \vdash \texttt{some}(e) : \texttt{option}[\tau]$ 

- Then we can use none to indicate absence of a value, and some $(e)$  to give the present value.
- Morover, the type of an expression tells us whether null values are possible.

### Error codes

- The option type is useful but still a little limited: we either get a  $\tau$  value, or nothing
- If none means failure, we might want to get some more information about why the failure occurred.
- We would like to be able to return an error code
	- In older languages, notably C, special values are often used for errors
	- Example: read reads from a file, and either returns number of bytes read, or -1 representing an error
	- The actual error code is passed via a global variable
	- It's easy to forget to check this result, and the function's return value can't be used to return data.
	- Other languages use exceptions, which we'll cover much later

```
K ロ ▶ K @ ▶ K 할 ▶ K 할 ▶ ① 할 → ① 익 ()
                                                                                                                                       K ロ ▶ K @ ▶ K 할 ▶ K 할 ▶ ① 할 → ① 익단
Pairs and Records Variants and Case Analysis
                                                                                   Pairs and Records Variants and Case Analysis Control of the Variants and Case Analysis Variants and Case Analysis
The OK-or-error type
```
- Suppose we want to return either a normal value  $\tau_{ok}$  or an error value  $\tau_{err}$ .
- Let's write  $ok0rErr[\tau_{ok}, \tau_{err}]$  for this type.
	- $e$  :=  $\cdots$  | ok(e) | err(e)  $\tau$  :=  $\cdots$  | ok0rErr[ $\tau_1, \tau_2$ ]
- Basic idea:
	- if e has type  $\tau_{ok}$ , then ok(e) has type okOrErr[ $\tau_{ok}$ ,  $\tau_{err}$ ]
	- if e has type  $\tau_{err}$ , then  $err(e)$  has type okOr $Err[\tau_{ok}, \tau_{err}]$

# How do we use okOrErr $[\tau_{ok}, \tau_{err}]$ ?

- When we talked about option $[\tau]$ , we didn't really say how to use the results.
- **If** we have a okOrErr $[\tau_{ok}, \tau_{err}]$  value v, then we want to be able to *branch* on its value:
	- If v is ok( $v_{ok}$ ), then we probably want to get at  $v_{ok}$  and use it to proceed with the computation
	- If v is  $err(v_{err})$ , then we probably want to get at  $v_{err}$  to report the error and stop the computation.
- In other words, we want to perform case analysis on the value, and extract the wrapped value for further processing

### Case analysis

• We consider a case analysis construct as follows:

case e of  $\{ok(x) \Rightarrow e_{ok} : err(y) \Rightarrow e_{err}\}$ 

- This is a generalized conditional: "If e evaluates to ok( $v_{ok}$ ), then evaluate  $e_{ok}$  with  $v_{ok}$  replacing x, else it evaluates to  $err(v_{err})$  so evaluate  $e_{err}$  with  $v_{err}$  replacing y."
- $\bullet$  Here, x is bound in  $e_{ok}$  and y is bound in  $e_{err}$
- This construct should be familiar by now from Scala:
	- e match { case  $0k(x) \Rightarrow e1$ case  $Err(x) \Rightarrow e2$
	- } // note slightly different syntax

• Notice that the ok and err cases are completely symmetric

Variant types, more generally

- **•** Generalizing this type might also be useful for other situations than error handling...
- Therefore, let's rename and generalize the notation:

 $e$  :=  $\cdots$  | left(e) | right(e) | case e of  $\{left(x\right) \Rightarrow e_1$ ; right $(y) \Rightarrow e_2\}$  $v := \cdots | \text{left}(v) | \text{right}(v)$  $\tau$  ::=  $\cdots$ |  $\tau_1 + \tau_2$ 

• We will call type  $\tau_1 + \tau_2$  a variant type (sometimes also called sum or disjoint union)

Pairs and Records Variants and Case Analysis Control of the Variants and Case Analysis Variants and Case Analysis

Pairs and Records Variants and Case Analysis

Types for variants

• We extend the typing rules as follows:

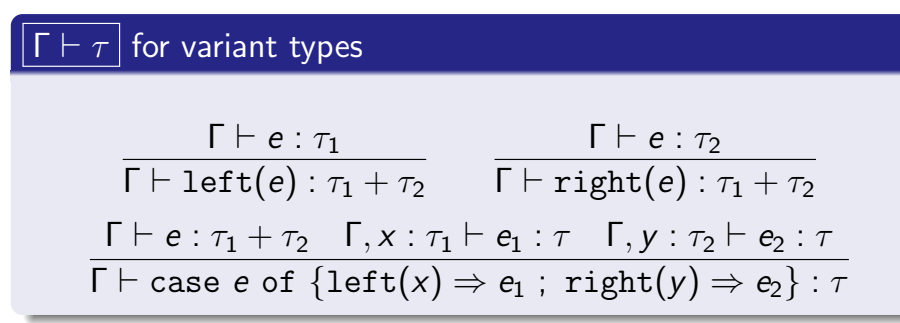

- Idea: left and right "wrap"  $\tau_1$  or  $\tau_2$  as  $\tau_1 + \tau_2$
- Idea: Case is like conditional, only we can use the wrapped value extracted from  $left(v\right)$  or  $right(v)$ .

### Semantics of variants

- $\Downarrow$  v for variant types  $e \Downarrow v$  $\text{left}(e) \Downarrow \text{left}(v)$  $e \Downarrow v$ right(e)  $\Downarrow$  right(v)  $e \Downarrow$  left $(v_1)$   $e_1[v_1/x] \Downarrow v$ case e of  $\{\text{left}(x) \Rightarrow e_1; \text{right}(y) \Rightarrow e_2\}$   $\Downarrow$  v  $e \Downarrow$  right $(v_2)$   $e_2[v_2/y] \Downarrow v$ case e of  $\{left(x\right) \Rightarrow e_1$ ; right $(y) \Rightarrow e_2\} \Downarrow v$ 
	- Creating a  $\tau_1 + \tau_2$  value is straightforward.

• We extend the evaluation rules as follows:

• Case analysis branches on the  $\tau_1 + \tau_2$  value

K □ ▶ K @ ▶ K 할 ▶ K 할 ▶ ① 할 → ① 익 ()

K ロ ▶ K @ ▶ K 할 ▶ K 할 ▶ ① 할 → ① 익단

subtyping

remember that.)

# Defining Booleans and option types

 $\bullet$  The Boolean type bool can be defined as  $unit + unit$ 

```
true \iff left() false \iff right()
```
- Conditional is then defined as case analysis, ignoring the variables
	- if e then  $e_1$  else  $e_2$  $\iff$  case e of  $\{\text{left}(x) \Rightarrow e_1 : \text{right}(y) \Rightarrow e_2\}$
- Likewise, the option type is definable as  $\tau$  + unit:

 $some(e) \iff left(e)$  none  $\iff right()$ 

(Insert Seinfeld joke here, if anyone is old enough to

# Datatypes: named variants and case classes

- Programming directly with binary variants is awkward
- As for pairs, the  $\tau_1 + \tau_2$  type can be generalized to *n*-ary choices or named variants
- As we saw in Lecture 1 with abstract syntax trees, variants can be represented in different ways
	- Haskell supports "datatypes" which give constructor names to the cases
	- In Java, can use classes and inheritance to simulate this, verbosely (Python similar)
	- Scala does not directly support named variant types, but provides "case classes" and pattern matching
	- We'll revisit case classes and variants later in discussion of object-oriented programming.

```
K □ ▶ K @ ▶ K 할 ▶ K 할 ▶ → 할 → K 9 Q @
                                                                                                                    K ロ X K 레 X K 코 X K 코 X - 코 - YO Q Q
Pairs and Records Variants and Case Analysis
                                                                        Pairs and Records Variants and Case Analysis
The empty type
                                                                       Summary
                                                                              • Today we've covered two primitive types for structured
      • We can also consider the 0-ary variant type
                                                                                data:
                                                                                   Pairs, which combine two or more data structures
                          \tau : = \cdots | empty
                                                                                   Variants, which represent alternative choices among data
                                                                                     structures
        with no associated expressions or values
                                                                                   • Special cases (unit, empty) and generalizations (records,
      • Scala provides Nothing as a built-in type; most languages
                                                                                     datatypes)
        do not
                                                                              • This is a pattern we'll see over and over:
           • [Perhaps confusingly, this is not the same thing at all as
                                                                                   • Define a type and expressions for creating and using its
             the void or unit type!]
                                                                                     elements
      We will talk about Nothing again when we cover
```
- Define typing rules and evaluation rules
- Next time:
	- Named records and variants
	- Subtyping